# Adobe Acrobat 5.0

# **New Feature Highlights**

**The best way to share documents online**

There's much more to Adobe Acrobat 5.0 software than simply creating Adobe Portable Document Format (PDF) files.

New features and enhancements in Acrobat 5.0 significantly extend electronic document sharing throughout enterprises and over the Internet, helping business users and graphics professionals save time and effort. Large corporations and small businesses alike can share content easily, reliably, and securely. Extended workgroups can work together by adding comments and approving documents via the Web. And the tight integration between Acrobat and Microsoft Office for Windows lets any business user easily create Adobe PDF files. From design drafts to legal contracts, Acrobat 5.0 is the best way to share documents online.

# **Save Time by Repurposing Content**

Acrobat 5.0 software takes advantage of a more robust Adobe PDF format, enabling you to share not only your electronic documents but the *contents* of those documents as well.

**Save as RTF**—You can save an Adobe PDF provided by colleagues or obtained from Web research as a Rich Text Format (RTF) file, then easily incorporate text from the RTF file into reports and presentations.

**Extract images**—Acrobat 5.0 lets you enable colleagues to extract images from Adobe PDF documents and save them as TIFF, JPEG, or PNG files. The images can then be incorporated into word processing, presentation, page layout, HTML, and other files. Each exporting format provides additional options for fine-tuning the conversion. When exporting to JPEG, for example, you can determine the compression quality (Minimum, Low, Medium, High, Maximum), resolution (from 72 to 600 dpi), and other settings.

**Save as images**—With Acrobat 5.0, you can quickly convert an Adobe PDF file into images simply by saving to the TIFF, JPEG, or PNG formats.

Acrobat converts each page of the Adobe PDF file into a separate image file in the chosen format. Acrobat also lets you save Adobe PDF files as PostScript and Encapsulated PostScript files. Many of these options offer specific export settings for more efficient, reliable file conversion. The PostScript option, for instance, lets you save to PostScript Language Levels 1, 2, or 3; convert TrueType to Type 1 fonts; select a transparency level; and more.

**Open as Adobe PDF**—Acrobat 5.0 makes converting files in other formats to Adobe PDF easier than ever. Using the Open As Adobe PDF command, you can quickly convert BMP, Compuserve GIF,

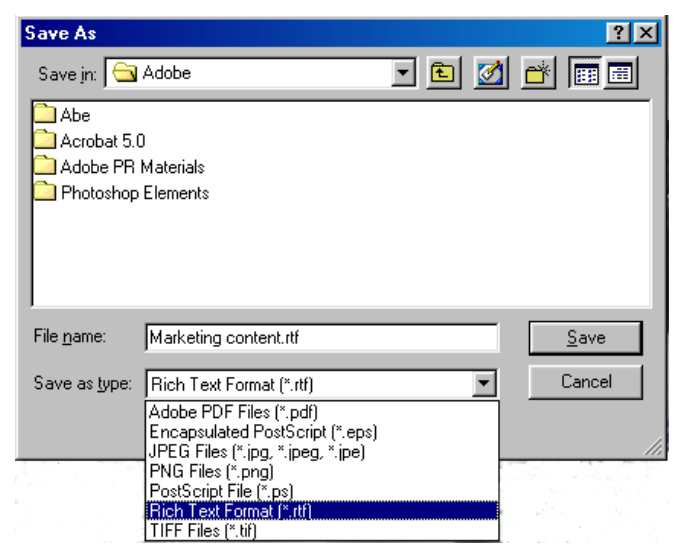

**The Save As dialog box converts Adobe PDF files to other formats, such as RTF, when you select the format from a drop-down menu.**

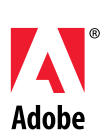

HTML, JPEG, PCX, PNG, TIFF, and text files into new Acrobat PDF files or add them to existing Adobe PDF documents. You can determine the color and grayscale JPEG compression settings when converting image formats.

### **Protect Shared Documents**

Legal contracts, competitive bids, design proposals and other business documents are often confidential. Acrobat 5.0 software provides enhanced protection and controls so you can securely share sensitive documents online.

**Add password protection**—Acrobat now supports 128-bit encryption, allowing you to control access to documents by assigning passwords using the highest level of protection possible. You can also set encryption to the 40-bit level, which allows a secure Adobe PDF file to be opened with earlier versions of Acrobat.

**Add digital signatures**—Acrobat 5.0 supports a flexible digital signature architecture that allows third-party digital signature and PKI vendors such as Entrust®, VeriSign™ and CIC® to seamlessly and consistently plug into Acrobat and enable eSignatures on an Adobe PDF file. In addition, Acrobat provides an out-of-the box Public-Private Key solution for workgroups in which a third-party Certificate Authority is not required.

New in Acrobat 5.0 is the ability to easily request and exchange your certificates with colleagues from within Acrobat via e-mail. Also new is the ability to use your colleague's certificates (public keys) as encryption keys. By doing this, you can secure an Adobe PDF file so that only specified people may open it.

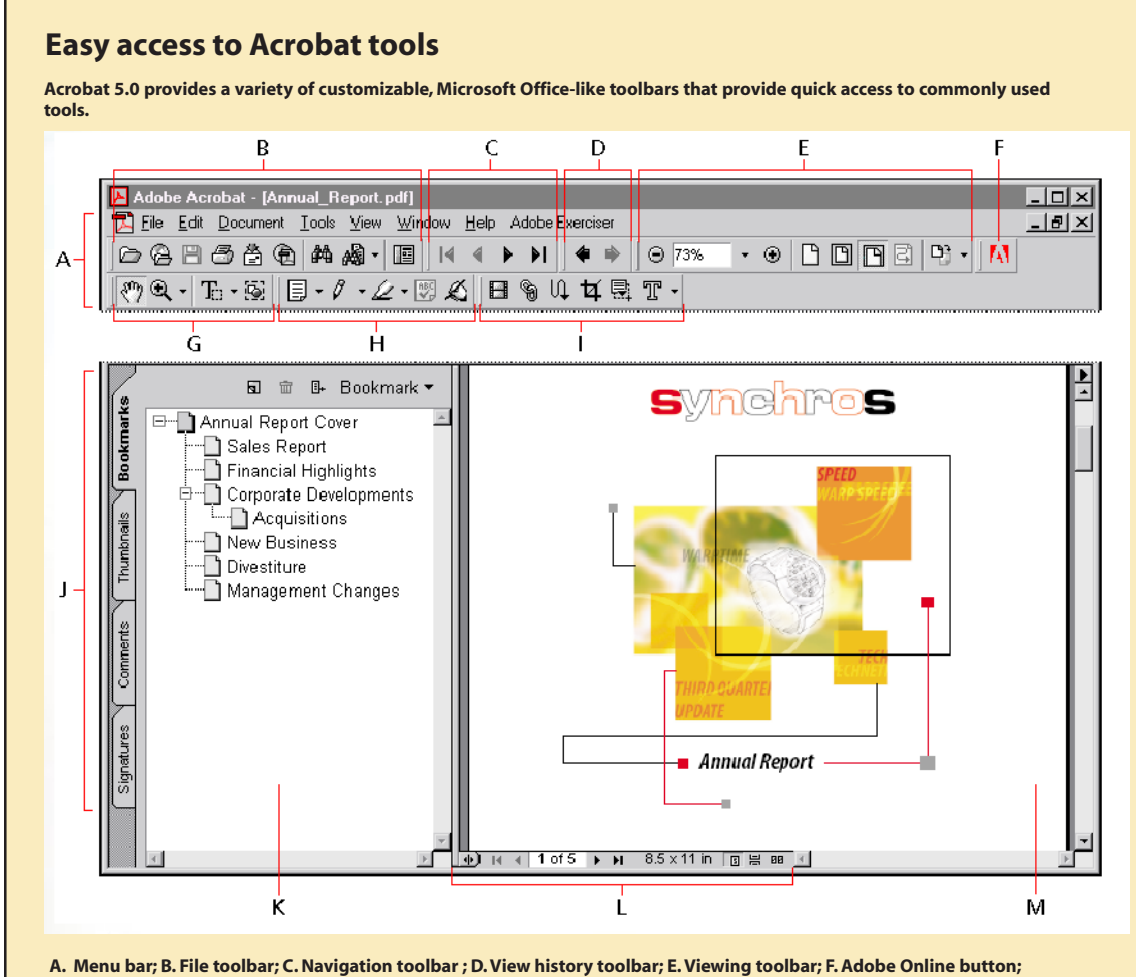

**G. Basic Tool toolbar; H. Commenting toolbar; I. Editing toolbar ; J. Tab palettes; K. Navigation pane; L. Status bar; M. Document pane**

**Restrict printing and changes**—The Acrobat Standard Security feature lets you block others from printing a document and from repurposing or changing its contents, including the addition of comments.

**Precisely set security controls**—Acrobat 5.0 software offers highly flexible security settings that let you determine exactly which actions, if any, viewers of an Adobe PDF file can take. You can prevent others from changing a document, for example, yet still allow them to add comments or digitally sign the document.

# **Review and Share Comments Online**

With Acrobat 5.0, multiple users can view and add comments to the same Adobe PDF document from within their Web browsers, which can significantly accelerate the document

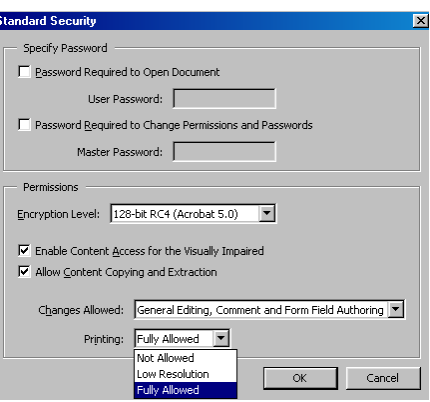

**Using Standard Security and 128-bit encryption, Acrobat lets you restrict printing entirely, not at all, or allow printing only at low resolution, among other options.**

review process. Graphics professionals can use Web-based document review cycles with their clients and colleagues, thereby saving money by reducing the costs associated with printing and approving comps.

**Work within a browser**—With Acrobat 5.0 installed, you can open Adobe PDF files from within a Web browser and access many Acrobat tools to comment on the document in the browser.

**Share comments online**—Sharing comments online can be implemented easily because the process works with a variety of standard protocols, such as WebDistributed Authoring and Versioning (WebDAV). If your workgroup doesn't already have a shared data repository, you can easily set one up using a shared network folder, ODBC, or Microsoft Office Server extensions.

# **Working within a Web browser**

**With Acrobat 5.0, you can use Acrobat tools to comment on and digitally sign Adobe PDF files within a Web browser. The Adobe PDF file shown below was opened in Microsoft Internet Explorer. Notice that most Acrobat features and tools are available for use within Internet Explorer. The Signatures palette at left displays information about the eSignatures in the document.**

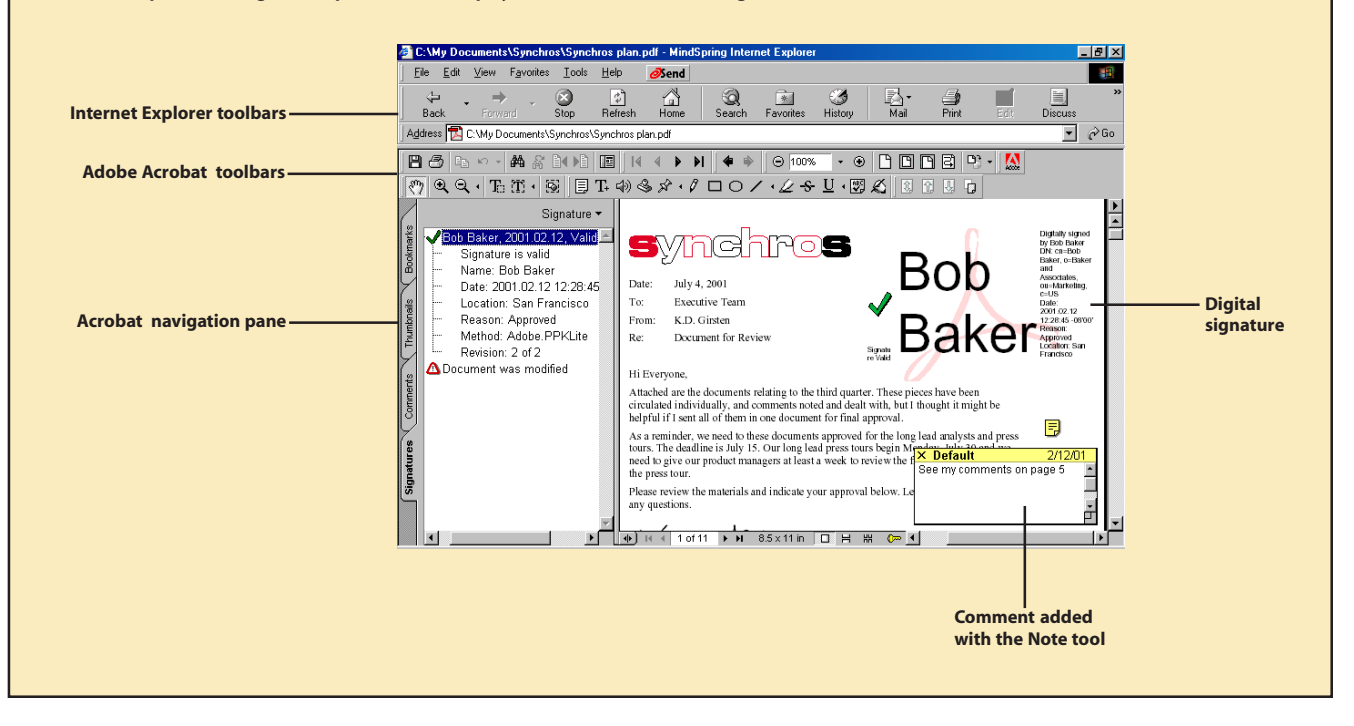

### **Migrate Forms to the Web**

Acrobat 5.0 software helps businesses securely move paper-based forms to a more convenient, reliable, timesaving electronic process.

**Create live electronic forms**—Create interactive business forms (such as employee-benefits enrollment forms) that maintain the look and feel of the paper version, saving employee training time and expense.

Acrobat forms can be linked to a database or to a Web server, enabling users to fill out forms in a Web browser.

**Publish dynamic forms online**—Acrobat lets you create Adobe PDF forms on the Web or a server with fields that change dynamically, depending upon the data that is input. If an employee filling out a health-insurance form indicates he has children, for example, the form could generate on the fly new fields for gathering information about his dependents.

**Support for XML form data**—Data from Adobe PDF forms can be submitted in the Web-standard XML (Extensible Markup Language) format, making it easy to integrate Adobe PDF forms with back-end systems.

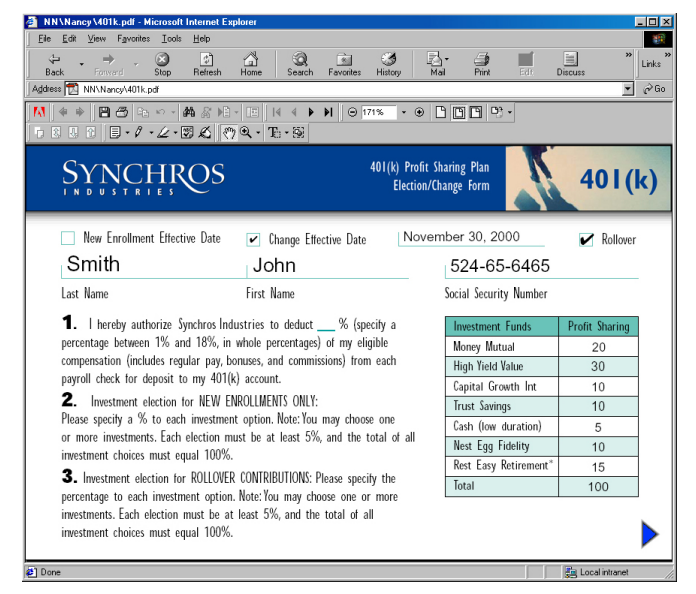

**With Acrobat 5.0, you can create interactive forms that maintain the look and feel of the paper-based version and are linked to a database or Web server.**

**Automatically calculate and validate data**—Adobe PDF forms have the ability to perform automatic calculations such as addition, subtraction, and multiplication. You have the option to validate data (such as a social security number) in an Adobe PDF form before it is entered into the database system.

**Spell-check**—Acrobat 5.0 can spell-check individual form fields and comments using a variety of dictionaries included with Acrobat.

**Digitally sign forms**—Acrobat 5.0 enables you to digitally sign forms. This feature is especially useful for forms such as expense reports that require multiple approvals and signatures.

### **Make Documents Accessible**

Acrobat 5.0 software lets you create Adobe PDF documents that are accessible to those with disabilities.

**Support for high-contrast**—Acrobat fully supports high-contrast settings, which enable workers with low vision impairments to more easily read Adobe PDF documents.

**Support for screen readers**—Acrobat 5.0 lets you create documents that are compatible with third-party, Windows-based screen readers, such as Henter-Joyce's JAWS and Window-Eyes from GW Micro, Inc. Screen readers synthesize text into speech.

**Keyboard shortcuts**—Acrobat Reader software enables functionality to be controlled through keyboard shortcuts, making it easier for people with a broad range of disabilities to take full advantage of Acrobat.

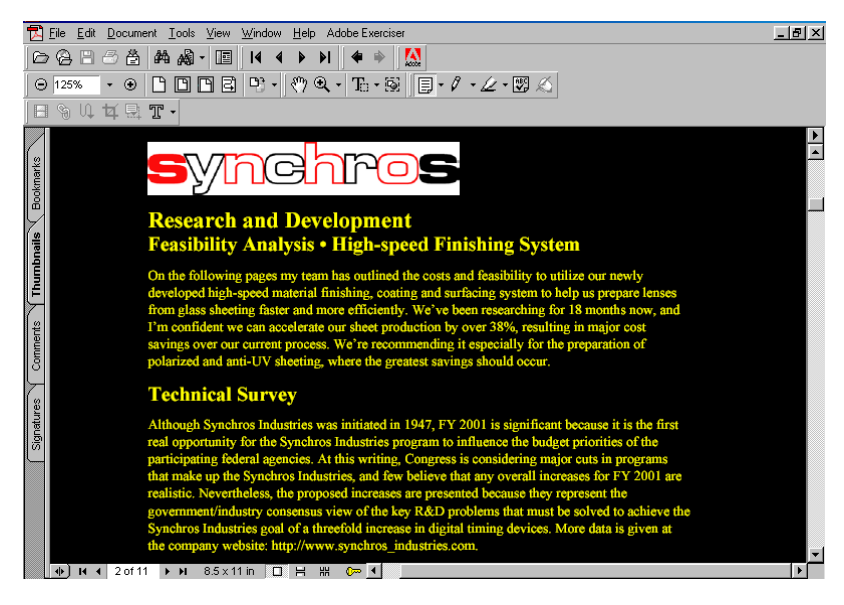

**Support for high-contrast settings in Acrobat 5.0 enables workers with low vision impairments to more easily read Adobe PDF documents.**

# **Enhanced Output and Color Controls**

Acrobat 5.0 includes a number of enhancements that help graphics professionals be more productive.

**Tight Adobe integration**—Through its integration with other Adobe programs, Acrobat 5.0 helps graphics professionals build consistent, reliable document workflows. For example, Acrobat, Adobe Photoshop® 6.0, and Adobe Illustrator® 9.0 support the Adobe Color Engine, Adobe's core color-management technology. Sharing the same color management system provides a consistent user experience and reliable color when converting files between programs. In addition, Acrobat 5.0 and the updated Adobe PDF version 1.4 support transparent objects, enabling you to view and print Adobe PDF files with transparencies created in Illustrator 9.0 or Photoshop 6.0. And an Adobe PDF file can be opened in Illustrator for further edits and enhancements.

**Print efficiently**—Acrobat enables you to save production time and money by tiling areas of an oversized page for printed output. As a result, large documents such as posters or 11 x 17 spreads can be printed easily on standard 8.5 x 11 or A4 paper for review and proofing.

**Advanced print controls**—In the enhanced Print dialog box, you can print odd and even pages; rotate and center pages; specify overlap; print ICC colors as device colors; emit halftones, transfer functions, and undercolor removal/black generation; and select transparency quality.

**Preview overprinting**—Preview the effects of overprinting either on-screen inside Acrobat or by printing from Acrobat to a composite printer.

### **Work Smarter**

Acrobat 5.0 software helps you be more productive in your work.

**Gather research data from the Web**—The Web Capture command in Acrobat lets you convert single Web pages or an entire Web site into Adobe PDF files with all links intact. Once converted, you can send Web pages to colleagues for convenient, offline review and approval and create an archival record of a Web site over time. Acrobat now lets you capture pages with Cascading Style Sheets and JavaScript.

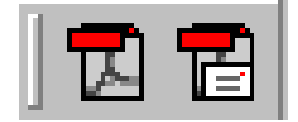

**Convert to Adobe PDF and Email (right)**

**Consistent Adobe PDF creation**—Acrobat automatically installs a Convert to Adobe PDF icon within Microsoft Office applications (on Windows PCs only). Clicking the icon converts Office documents to Adobe PDF files Convert to Adobe PDF (left);<br>
Convert to Adobe PDF and using the robust Acrobat Distiller, providing more consistent, reliable results. A second icon, Convert to Adobe

PDF and Email, converts an Office document into Adobe PDF format and automatically attaches the file to a new message in your default e-mail program.

**Customizable toolbars**—Acrobat 5.0 includes multiple Microsoft Office-like toolbars that provide fast access to tools. Toolbars can be hidden or displayed. You can drag a toolbar away from its default position to relocate it on the main menu bar or drag a toolbar into the document pane to turn the toolbar into a floating palette. New toolbars include Commenting and Editing.

**Powerful batch processing**—Acrobat 5.0 lets you apply virtually any Acrobat function to a large collection of Adobe PDF files. You have the ability to easily create sequences of predefined actions and to write your own actions using JavaScript. Among the batch processing options already provided in Acrobat 5.0 are Create Thumbnails; Remove File Attachments; and Save All as RTF.

When running a batch operation, you can specify how the resulting files should be named; choose to overwrite the existing files that are being altered in the batch operation; and save the processed files in Adobe PDF, PostScript, EPS, TIFF, JPEG, PNG, or RTF formats.

**Analyze and repair documents**—The new PDF Consultant tool provides easy access to Adobe and third-party plug-ins designed to inspect, analyze, and repair Adobe PDF documents. PDF Consultant operations can be used with the Batch Processing command and automatically applied to Adobe PDF files. You can write your own PDF Consultant operations using JavaScript as well. The PDF Consultant operations included are:

*Detect and Remove* searches for noncritical or unwanted document elements, such as JavaScript actions, image alternates, and file attachments, which can then be listed in a report or removed;

*Audit Space Usage* provides a report of the total number of bytes used for specific document elements, including fonts, images, bookmarks, forms, named destinations, and comments, as well as the total file size. The results are reported both in actual bytes as well as percentage of the total file size;

*Optimize Space* helps decrease the size of a PDF file by removing any invalid bookmarks, links, or unused named definitions.

**Find comments**—The new Find Comments command lets you search text in comments.

**Filter comments**—Acrobat 5.0 lets you display comments in a document filtered by author, date modified, and comment type (such as stamp or highlighted text).

**Enhanced navigation palettes**—The Acrobat navigation palettes, located to the left of the document pane, have been enhanced to quickly provide helpful information about a file. The Bookmarks palette can now differentiate bookmarks such as subheads with color, bold, or italic. The Thumbnails palette generates thumbnails of pages in an Adobe PDF file on the fly, making it easy to navigate lengthy documents that didn't have thumbnails already embedded in them.

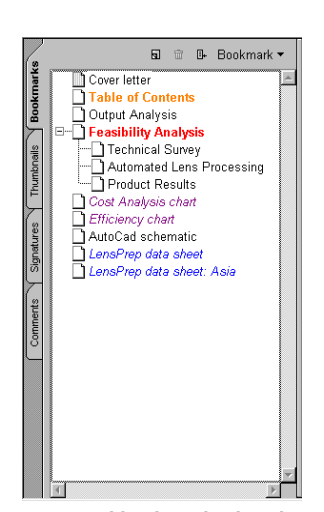

**You can add styles to bookmarks for quick identification. In this document, for instance, bookmarks to charts are shown in italics and purple, while bookmarks for data sheets are in italics and blue.**

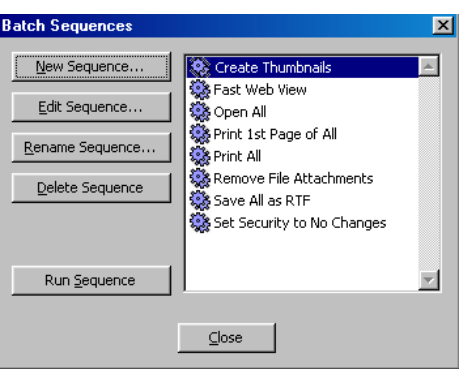

**Acrobat 5.0 lets you create, edit, rename, and delete batch sequences.**

| <b>Space Audit</b> |         |                       |
|--------------------|---------|-----------------------|
| Results            |         |                       |
| Percentage Bytes   |         | Description           |
| 0.0%               | n       | Thumbnails            |
| 14.8%              | 868035  | Images                |
| 1.0%               | 57069   | <b>Bookmarks</b>      |
| 26.7%              | 1568151 | Content Streams       |
| 1.6%               | 95843   | Fonts                 |
| 12.8%              | 748261  | Shruchure Info        |
| 0.0%               | n       | Forms                 |
| 16.9%              | 989256  | Comments              |
| 11.7%              | 689063  | Named Destinations    |
| 9.4%               | 552741  | Cross Reference Table |
| 5.1%               | 299669  | Unknown               |
| 100.0%             | 5868088 | Total                 |
|                    | 5868088 | File Size in Bytes    |

**The Audit Space Usage command in the PDF Consultant analyzes the elements of Adobe PDF files and provides a percentage breakdown of each element's byte size.**

### *System Requirements*

### **Windows**

• Intel ® Pentium® class processor • Microsoft® Windows® 95 OSR

2.0, Windows 98, Windows Millennium Edition, Windows NT® 4.0 with Service Pack 5 or 6, or Windows 2000 • 32 MB of RAM (64 MB recom-

mended) • 115 MB of available hard-disk

space • Additional 70 MB of hard-disk

space for Asian fonts (optional) • CD-ROM drive

### **Macintosh**

• PowerPC™ processor • Apple® Macintosh® OS 8.6\*, 9.0.4, or 9.1 • 32 MB of RAM (with virtual memory on) (64 MB recommended) • 105 MB of available hard-disk

space • Additional 70 MB of hard-disk space for Asian fonts (optional)

• CD-ROM drive

\* Some features may not be available due to OS limitations. Acrobat 5.0 provides additional menu options for each palette. With the Thumbnails palette selected, for example, a Thumbnail drop-down menu makes it easy to choose between small and large thumbnails; insert, extract, replace, delete, rotate, or crop pages; and more.

**Create custom search criteria**—Create and embed metadata in an Adobe PDF file, thus expanding the ways the file can be searched. eBook publishers can add a metadata field, for example, that enables digital books to be searched by ISBN numbers. Metadata is written in XML, which means the metadata in Adobe PDF files can be indexed by Internet search engines.

### **Install and Maintain Acrobat Across an Enterprise**

Acrobat 5.0 software helps IT professionals save time and effort when deploying or updating Acrobat across a networked enterprise.

**Easy deployment and maintenance**—The Acrobat installer has been designed with the intent to work with network deployment tools, allowing IT professionals to install Acrobat over a network to thousands of desktop machines. Acrobat can automatically notify users if an update to the software is available. IT managers can configure the update notification feature to work from a server inside their firewall or disable the feature entirely.

**Configurable installations**—IT professionals can configure the Acrobat installer to determine the Acrobat functionality and user preferences to be deployed to one or multiple users. For example, Acrobat could be installed in the accounting department configured to add comments online using a specified server. The ability to configure the installation of Acrobat provides IT professionals with greater control over how their companies' resources are employed and reduces support time.

**Enhanced for lockdown environments**—Acrobat 5.0 has been enhanced to work in lockdown desktop environments in which users don't have full administrator privileges.

**Support for Microsoft Windows 2000 Terminal Services**—Adobe PDF files can be viewed and printed when Acrobat is run from a server in a Microsoft Windows 2000 Terminal Services environment.

### **Availability and Pricing**

Adobe Acrobat 5.0 is expected to ship in the U.S., Canada, Europe and Japan in the second quarter of 2001. The estimated street price is \$249 (U.S.) for all platforms. Registered users of previous Acrobat versions can upgrade to Acrobat 5.0 for \$99 (U.S.).

### **About Adobe Systems**

Founded in 1982, Adobe Systems Incorporated (www.adobe.com) builds award-winning software solutions for Network Publishing, including Web, print, video, wireless and broadband applications. Its graphic design, imaging, dynamic media and authoring tools enable customers to create, manage and deliver visually rich, reliable content. Headquartered in San Jose, Calif., Adobe is the second largest PC software company in the U.S., with annual revenues exceeding \$1.2 billion.

This document was created with Adobe PageMaker® software and font software from the Adobe Type Library. Adobe, the Adobe logo, Acrobat, Photoshop, Illustrator and PageMaker are registered trademarks or trademarks of Adobe Systems Incorporated in the United States and/or other countries. Entrust is a registered trademark of Entrust<br>Technologies Inc. in certain countries.VeriSign is a and Windows NT are either registered trademarks or trademarks of Microsoft Corporation in the United States and/or other countries. Apple and Macintosh are registered trademarks of Apple Computer, Inc. in the United States and other countries. Intel and Pentium are registered trademarks of Intel Corporation. PowerPC is a registered trademark of International Business Machines Corporation. All other trademarks are the properties of their respective owners. © 2001 Adobe Systems Incorporated. All rights reserved. 3/01